## **Check IGMP Version on an Interface**

May 2020

This is from CentOS 7.7. It may work with other Linux distros, but I cannot guarantee that.

One way to check the IGMP version being used by an interface is to use the following command:

cat /proc/net/igmp

Below is a sample output:

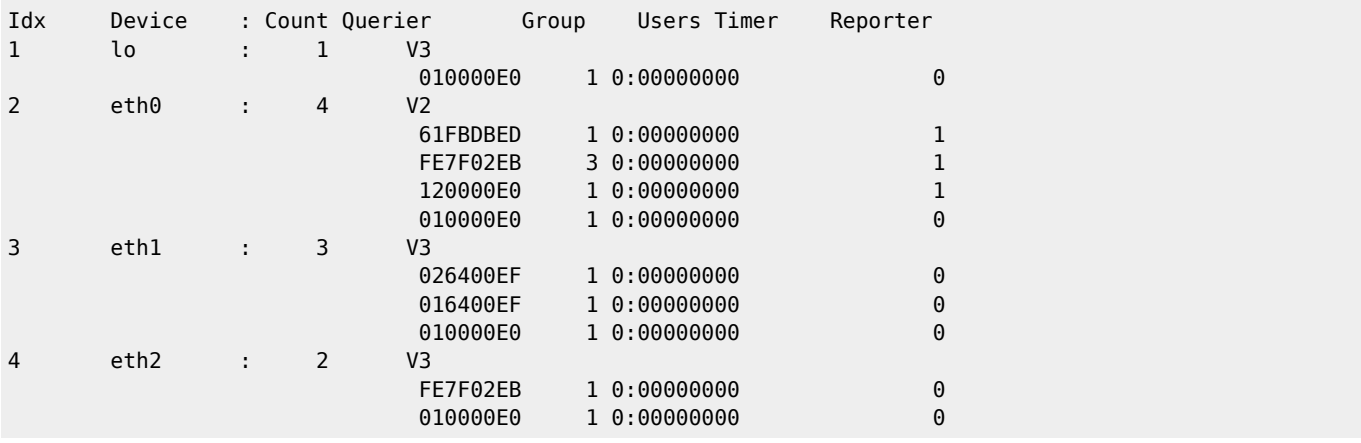

Here we can see that eth0 is using IGMP V2, while eth1 and eth2 are using IGMP V3.

From: <http://cameraangle.co.uk/> - **WalkerWiki - wiki.alanwalker.uk**

Permanent link: **[http://cameraangle.co.uk/doku.php?id=check\\_igmp\\_version\\_on\\_an\\_interface](http://cameraangle.co.uk/doku.php?id=check_igmp_version_on_an_interface)**

Last update: **2023/03/09 22:35**

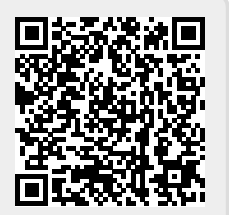